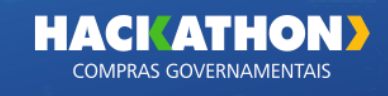

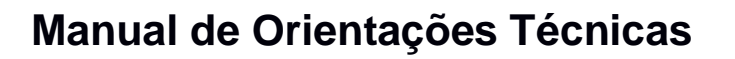

CHIM

Prezado participante,

Este é o Manual de Orientações Técnicas do Hackathon Compras Governamentais. Nele você vai encontrar as informações necessárias ao correto desenvolvimento da solução, além de orientações sobre o funcionamento e a dinâmica do evento.

Leia com atenção e programe-se para dispor de todos os recursos necessários para a execução do desafio. Durante o evento, teremos uma vasta programação com sessões de mentoria, palestras on demand e momentos dedicados, exclusivamente, ao desenvolvimento da solução.

Vamos juntos nessa jornada de inovação!

### **Live de abertura**

Como o desafio é online, toda nossa interação será realizada por meio de ferramentas de comunicação multimídia como o WhatsApp e a ferramenta de videoconferência disponibilizada no Ecossistema de Inovação do Serpro [\(https://inova.serpro.gov.br\)](https://inova.serpro.gov.br/).

Exclusivamente para a *live* de abertura e o encerramento do Hackathon Compras Governamentais, a transmissão será realizada pelo canal do Serpro no YouTube, de onde você pode assistir e interagir pelo chat.

Link de transmissão:<https://www.youtube.com/user/tvserpro>

No primeiro dia do evento, dia 20 de julho, às 10h, pelo menos um membro da equipe precisará estar presente na live de abertura e realizar o check-in no evento de abertura informando seu nome e o nome da equipe no chat do YouTube.

Esse evento exige a participação de pelo menos um componente da equipe e é essencial para o entendimento de toda a dinâmica do Hackathon. Neste momento, falaremos sobre a dinâmica da maratona, com palestras sobre os problemas e o desafio do Hackathon e sobre como tirar o máximo proveito das mentorias.

Nesta live, você também ficará sabendo tudo sobre o acesso ao Ecossistema de Inovação do Serpro, com ferramentas de desenvolvimento, APIs Serpro e bancos de dados.

**Palestras** 

No Ecossistema de Inovação do Serpro você terá acesso a palestras on demand com valiosos insights para o desenvolvimento da sua solução. Você poderá assistir a qualquer momento estas palestras exclusivas.

- Problem Solution Fit e Business Model Canvas
- Pitch Deck
- Compras Governamentais
- Base da Dados do SIASG

Vídeos de conteúdo para contextualização do processo de contratação pública:

- Instrução do Processo de Contratação Direta Parte I
- Instrução do Processo de Contratação Direta Parte II
- Apresentação de Proposta pelo APP Compras.gov.br
- Apresentar o Novo Sistema Dispensa Eletrônica
- Novo Portal de Compras do Governo Federal
- Lançamento da Nova Versão do Aplicativo no "compras.gov.br"

- Comprasnet - Saiba Tudo Sobre como Aderir e Começar a Usar - Estados e Municípios

### **Papel dos Mentores**

Os mentores são especialistas que estão no evento para orientar, dar suporte e passar conhecimentos para os participantes. É um time formado por pessoas com habilidades tanto na área de tecnologia da informação, como marketing, empreendedorismo e negócios. Apesar de poderem contribuir bastante com o sucesso do projeto da sua equipe, não fique esperando instruções dos mentores o tempo todo. Os mentores oferecem dicas durante o processo, mas a validação e a construção da solução ficam por conta dos integrantes da sua equipe. Fechado?!

### **Comunicação com a organização e mentores**

Toda comunicação durante o Hackathon será realizada de forma remota. As equipes participarão de um grupo de WhatsApp com a comissão organizadora e os mentores.

A mentoria será realizada pela ferramenta de videoconferência disponibilizada no Ecossistema de Inovação do Serpro. Será disponibilizada uma sala central para interação com os mentores onde as equipes terão sessões de mentoria em grupo e poderão solicitar mentorias individuais. Neste ambiente, cada equipe terá também uma sala específica para receber as mentorias individuais.

Cada mentoria tem duração de 30 minutos.

### **Pitch - Demonstração das soluções**

Cada equipe fará dois pitches. Um no início do evento, com o objetivo de apresentar a ideia inicial que está sendo desenvolvida, e outro ao final do evento, conforme detalhamos abaixo no tópico sobre a entrega e demonstração das soluções.

O **pitch inicial** será uma apresentação de dois minutos sobre a solução que está sendo planejada pela equipe. Será realizada na sala central de mentoria, no dia **21 de julho, às 10h**, e apenas o líder de cada equipe apresentará o pitch.

O pitch inicial é de dois minutos, sem apresentação ou outros recursos tecnológicos (apenas fala). A chamada será pelo número e nome da equipe.

Abaixo orientações básicas sobre como montar um Pitch. Qualquer dúvida, procurem nosso time de mentores.

### **MÉTODO PARA CRIAR O PITCH**

**PARA** [público alvo que vai utilizar seu produto] **QUE** [descreve o problema que você quer resolver] **O** [nome do produto] **É UM(A**) [APP, site web, BI, webservices, solução de data mining etc.] **QUE** [descreve as principais features do produto, o que ele entrega] **DIFERENTE DE** [se existe algo no mercado semelhante ao que você está fazendo] **O NOSSO PRODUTO** [deixar claro aqui o diferencial que faz a sua ideia matadora]

### **Entrega e Demonstração das Soluções**

E fiquem atentos, pois a vídeo é apenas parte da entrega. Confiram todos os entregáveis no artigo 31 do regulamento e conversem com nossos mentores durante o processo para tirar qualquer dúvida.

Art. 31. O código fonte com a devida documentação deve estar disponível para que a Comissão Julgadora possa executá-lo até 25 de julho de 2022, até às 12h, (meio-dia), horário de Brasília.

Parágrafo único. Consideram-se entregáveis nessa etapa e itens obrigatórios:

I - Todo código fonte da aplicação, bibliotecas, API's e qualquer outro elemento necessário para execução da aplicação disponibilizado no ambiente definido pela organização do evento;

II - Arquivo de apresentação de slides da solução, contendo o pitch final da solução;

III - Vídeo de demonstração/apresentação da solução.

IV – Problem Solution Fit e Business Model Canvas preenchidos no ambiente online oferecido pela organização do Hackathon.

O **pitch final** é o momento de coroar o bom trabalho executado ao longo da

competição. São 6 minutos para você "vender" da melhor maneira a sua solução e convencer os jurados que a sua equipe merece ser a vencedora. Coloque muita energia nesse momento e dedique um tempo na construção dessa apresentação, pois ela é decisiva para o resultado final do seu time.

E lembre-se, a demonstração da solução ocorrerá de forma virtual, por meio de publicação de vídeo no YouTube ou em outro repositório onde seja possível o acesso on-line, até **12h (meio dia) do dia 25 de julho**. Recomendamos a utilização de recursos de edição para adequação do tempo.

De acordo com o edital, o Pitch em vídeo e os slides de apresentação devem conter os seguintes elementos: 1- Nome da solução; 2 - Público-alvo; 3 – Problema; 4 – Modelo de Negócio; e 5 – Diferencial Competitivo.

### **Critérios de julgamento da Comissão Julgadora**

A análise da Comissão Julgadora será feita levando em consideração os elementos descritos no Art. 41 do Regulamento do **Hackathon Compras Governamentais**, disponível no site. Serão avaliados:

I – Relevância do problema resolvido;

II – Promoção do credenciamento e a participação efetiva de micro e pequenas empresas e equiparadas nas contratações públicas;

III – Usabilidade e design que priorizem o acesso simplificado e fácil compreensão do usuário;

IV – Inovação e criatividade da solução; e

V – Completude funcional da solução.

### **Pré-seleção das soluções**

A Comissão Organizadora do evento, formado por profissionais, mentores e especialistas multidisciplinares realizará a pré-seleção das equipes finalistas a serem avaliadas pela Comissão Julgadora.

Serão submetidas à Comissão Julgadora as 10 (dez) soluções melhor avaliadas pela Comissão Organizadora, que utilizará os mesmos critérios para pré-classificação das equipes.

As equipes não selecionadas para a fase de avaliação final não terão qualquer classificação na competição.

### **Ganhe pontos adicionais com o Desafio Redes Sociais**

As equipes deverão realizar, no mínimo 2 (duas) publicações no feed do Instagram, Linkedin e/ou Twitter de algum dos membros do time para fazerem jus à pontuação relativa à atividade denominada "desafio redes sociais".

Serão atribuídos 2 (dois) pontos à equipe que cumprir a atividade integralmente, sendo contabilizada fração correspondente no caso de cumprimento parcial, sendo 1 (um) pontos por cada postagem válida.

Será atribuído um ponto extra para a publicação mais curtida.

Confiram o regulamento para mais detalhes como prazos, perfis e hashtags a serem marcados.

# **ORIENTAÇÕES TÉCNICAS**

Antes da Dinâmica:

Será disponibilizado aos participantes acesso ao **Ecossistema de Inovação do Serpro [\(https://inova.serpro.gov.br\)](https://inova.serpro.gov.br/)** composto pelos seguintes itens:

## **Modelagem da Ideia:**

Ambiente composto por importantes ferramentas que auxiliam na modelagem da proposta sendo elas:

- *Problem Solution Fit* cujo foco está no entendimento do público-alvo e dores identificadas;
- *Business Model Canvas*, que trata de modo geral a proposta;
- **Pitch** que será a forma como será apresentada a proposta.

Toda a documentação criada nesse ambiente será disponibilizada para avaliação da banca Julgadora para o melhor entendimento da proposta. Embora não seja de uso obrigatório seu preenchimento terá grande relevância na avaliação da proposta pelos avaliadores.

# **Desenvolvimento e produção:**

Ambiente composto por ferramentas que auxiliam a construção da solução.

1) Ferramenta para envio do código-fonte e demais artefatos:

● **[GitLab](https://git.inova.serpro.gov.br/)** [\(https://git.inova.serpro.gov.br/\)](https://git.inova.serpro.gov.br/): ambiente para controle de versionamento de códigos. Todos os códigos e documentos gerados durante o evento **obrigatoriamente deverá ser disponibilizado no** 

## **ambiente;**

O nome de usuário e senha para acesso ao ambiente são enviados para o líder de cada equipe, sendo que o padrão para nome de usuário é **equipeXX**, sendo XX o número da equipe, exemplo: equipe01, equipe02, equipe03, etc.;

● Cada equipe será responsável por incluir o arquivo e a URL do vídeo do Pitch (YouTube) no ambiente GitLab;

2) Bases em PostgreSQL, com dados anonimizados e não anotados (sem indicação de fraude), somente leitura;

- A base de dados **comprasgov** estará disponível no servidor **bd.inova.serpro.gov.br**, o nome de usuário e senha para acesso ao banco são enviadas para o líder de cada equipe, sendo que o padrão para nome de usuário é **equipeXX**, sendo XX o número da equipe (equipe01, equipe02, equipe03, etc.);
- Exemplo de conexão para a equipe 01 utilizando o cliente **psql**: **psql -h bd.inova.serpro.gov.br -U equipe01**

3) Máquina Virtual:

- Cada equipe terá à sua disposição uma máquina virtual para auxiliar no desenvolvimento de sua ideia. A máquina virtual conta com Docker instalado, e também com um servidor PostgreSQL. Em sua máquina a equipe possui permissão **sudo** para instalar outros pacotes que sejam necessários.
- A máquina virtual fica em uma rede privada, com IP seguindo o padrão **11.11.11.1XX**, por exemplo, para a equipe 9 a sua máquina estará acessível no IP **11.11.11.109**. Como se trata de rede privada, o acesso deve ser feito através de túnel SSH, para tanto a equipe deverá se conectar primeiramente ao servidor com acesso pela Internet (o mesmo que disponibiliza o banco de dados), configurando o túnel para acesso à sua máquina, por exemplo: **ssh -L 2222:11.11.11.109:22 equipe09@bd.inova.serpro.gov.br**
- No comando acima o parâmetro "-L" está indicando que localmente, no computador do integrante da equipe será aberta a porta **2222**, formando um túnel SSH que irá redirecionar a conexão feita nesta porta para a porta 22 do endereço IP da máquina virtual da equipe. Tanto para esta conexão quanto para a conexão à máquina virtual a senha a ser utilizada é a **senha da equipe**, enviada por e-mail para o líder. Na máquina virtual o usuário a ser utilizado é o **hackathon.** Assim, para se conectar à máquina virtual basta abrir outro terminal e executar o comando: **ssh -p 2222 hackathon@localhost**
- Uma forma rápida de acessar a porta 80 da máquina virtual da equipe é utilizar o endereço **[http://equipeXX.slabs.digital](http://equipexx.slabs.digital/)**, sendo XX o número da equipe;

• Para facilitar o acesso a outros serviços que forem instalados na máquina virtual da equipe, também é possível configurar o túnel SSH para atuar como um proxy, acrescentando o parâmetro **-D <porta>**, por exemplo: ssh -D 8888 [equipe05@bd.inova.serpro.gov.br](mailto:equipe05@bd.inova.serpro.gov.br) Com este parâmetro a porta 8888 na máquina local do integrante da equipe servirá como proxy. Desta forma o navegador do integrante da equipe pode ser configurado para usar o endereço **localhost:8888** como proxy. Assim será possível acessar serviços que estejam instalados na máquina virtual, como por exemplo a ferramenta [Node-RED,](https://nodered.org/) que por padrão fica disponível na porta 1880. Com o proxy configurado no navegador será possível acessar a URL [http://11.11.11.105:1880](http://11.11.11.105:1880/) para interagir com o Node-RED que estiver sendo executado na máquina virtual da equipe 05;

4) Ferramentas de Inteligência

- API Serpro: Cada equipe receberá uma chave de acesso para exploração de APIs de governo em suas soluções:
- API CPF, API CNPJ, DataValid, BioValid (Biodata), IntegraComex.

A equipe não está restrita ao uso das ferramentas disponibilizadas, desde que todo o código seja disponibilizado no ambiente **[GitLab do evento](https://git.inova.serpro.gov.br/)**;

A autenticação de usuário, senha e links de acesso para cada equipe será disponibilizada no dia do evento;

É proibida a construção, ainda que parcial, de qualquer parte da solução antes do início do evento.

# **Durante a Dinâmica:**

Sua equipe poderá utilizar qualquer linguagem de programação (Python, R, Java, etc.)

Também é livre a utilização de qualquer framework ou biblioteca (Tensorflow, Keras, Pandas, etc..) além do ambiente já disponibilizado.

Será permitido utilizar qualquer banco de dados SQL ou NoSQL (Postgres, MySQL, Elasticsearch, MongoDB, etc.…)

Será permitido utilizar qualquer arquitetura computacional (CPU, GPU, etc...) on premise;

Será permitido utilizar APIs ou ferramentas externas (GCP, AWS, Azure, SPSS, SAS, etc.)

Será permitido utilizar ambiente em nuvem para criação da solução (GCP, AWS, Azure, etc..).

Todos os códigos, ainda que trabalhados nas ferramentas disponibilizados, devem

estar disponibilizados obrigatoriamente, sob pena de desclassificação, no [GitLab do](https://git.inova.serpro.gov.br/)  [evento;](https://git.inova.serpro.gov.br/)

Todos os códigos e procedimentos disponibilizados deverão ser suficientes para a criação e replicação da solução sem a necessidade de aquisição de qualquer ferramenta ou biblioteca para sua execução.

## **Algumas bases que estarão disponíveis:**

### **Data Sebrae**

Informações sobre o ambiente dos pequenos negócios

<https://datasebrae.com.br/>

### **Compras Governamentais**

O Compras.gov.br está disponível para órgãos e entidades públicos das esferas Federal, Estadual e Municipal de todos os Poderes.

<https://www.gov.br/compras/pt-br>

<https://www.gov.br/compras/pt-br/acesso-a-informacao/cursos-e-capacitacoes>

<https://www.gov.br/compras/pt-br/acesso-a-informacao/manuais>

### **Painel de Compras**

Explore todas as informações e dados sobre as Contratações Públicas do Governo Federal e acompanhe todo o Ciclo de Vida do Processo de Compras.

<http://paineldecompras.economia.gov.br/>

<http://paineldecompras.economia.gov.br/planejamento>

[http://paineldecompras.economia.gov.br/template/painel](http://paineldecompras.economia.gov.br/template/painel-compras/assets/docs/Manual_Painel_de_Compras.pdf)[compras/assets/docs/Manual\\_Painel\\_de\\_Compras.pdf](http://paineldecompras.economia.gov.br/template/painel-compras/assets/docs/Manual_Painel_de_Compras.pdf)

### **API de Compras Governamentais**

Dados Abertos do Sistema Integrado de Administração e Serviços Gerais - SIASG.

### <http://compras.dados.gov.br/docs/home.html>

### **Fala.BR**

Informações em formato aberto sobre estatísticas de manifestações de ouvidoria do Sistema Fala.BR

Dados públicos em: [https://www.gov.br/cgu/pt-br/acesso-a-informacao/dados](https://www.gov.br/cgu/pt-br/acesso-a-informacao/dados-abertos/arquivos/ouvidoria)[abertos/arquivos/ouvidoria](https://www.gov.br/cgu/pt-br/acesso-a-informacao/dados-abertos/arquivos/ouvidoria)

Manual para acesso o Fala.BR via API: [https://wiki.cgu.gov.br/images/2/28/Como\\_utilizar\\_a\\_API\\_da\\_Plataforma\\_FalaBR.pd](https://wiki.cgu.gov.br/images/2/28/Como_utilizar_a_API_da_Plataforma_FalaBR.pdf) [f](https://wiki.cgu.gov.br/images/2/28/Como_utilizar_a_API_da_Plataforma_FalaBR.pdf)

Abrimos a seguinte conta de webservice no ambiente de treinamento, caso alguém queira desenvolver uma aplicação para envio de manifestações de ouvidoria.

Credenciais do ambiente de treinamento: ID da aplicação cliente (ClientID): 1069 Senha (Client Secret): fphw2891.

Esse login será útil caso alguém queira criar, por exemplo, um app que permita o envio de manifestações para o Fala.BR.

## **Portal da Transparência**

O Portal da Transparência do Governo Federal é um site que tem por finalidade veicular dados e informações detalhados sobre a execução orçamentária e financeira da União. As informações existentes no Portal referem-se ao Poder Executivo e à esfera federal.

API de dados: [http://www.portaldatransparencia.gov.br/api-de-dados.](http://www.portaldatransparencia.gov.br/api-de-dados) Cada equipe poderá fazer um cadastro na hora para acessar.

Também é possível baixar os dados em: <http://www.portaltransparencia.gov.br/download-de-dados>

### **Plataforma +Brasil**

A Plataforma +Brasil constitui ferramenta integrada e centralizada, com dados abertos, destinada à informatização e à operacionalização das transferências de recursos oriundos do Orçamento Fiscal e da Seguridade Social da União a órgão ou entidade da administração pública estadual, distrital, municipal, direta ou indireta, consórcios públicos e entidades privadas sem fins lucrativos.

Download de Dados da Plataforma +Brasil: <https://antigo.plataformamaisbrasil.gov.br/download-de-dados>

## **Painel Transferências Abertas**

Os Painéis Gerenciais da Plataforma +BRASIL disponibilizam informações de diversos tipos de Transferência da União de forma intuitiva, flexível e rápida, para apoiar o processo de tomada de decisão. [https://www.transferenciasabertas.planejamento.gov.br](https://www.transferenciasabertas.planejamento.gov.br/)

### **Aplicativos +Brasil**

Os aplicativos da Plataforma +BRASIL têm por finalidade fornecer mais transparência sobre a aplicação dos recursos públicos transferidos por meio da Plataforma.

Apresentam, de forma intuitiva, informações sobre os instrumentos de repasses de recursos celebrados entre o governo federal e os governos estaduais, municipais e as organizações da sociedade civil, entre outras informações.

Marvel App Cidadão +Brasil: <https://marvelapp.com/prototype/e14709h/screen/67374507>

Marvel App Gestão +Brasil:<https://marvelapp.com/prototype/70bcjga/screens>

Marvel App Fiscalização +Brasil:<https://marvelapp.com/prototype/2194bbg6/>

Explanação completa sobre o objetivo desses aplicativos: <https://redemaisbrasil.plataformamaisbrasil.gov.br/apps>

**CBO** - Classificação Brasileira de Ocupações (CBO): uma norma de classificação enumerativa e descritiva de atividades econômicas e profissionais determinada pela Comissão Nacional de Classificação para o uso de órgãos governamentais, servindo como base para a estruturação de carreiras e ocupação de vagas no setor público e no setor privado.

**CNPJ** - Cadastro Nacional da Pessoa Jurídica (CNPJ): um número único que identifica uma pessoa jurídica e outros tipos de arranjo jurídico sem personalidade jurídica (como condomínios, órgãos públicos, fundos) junto à Receita Federal do Brasil, compreendendo as informações cadastrais das entidades de interesse das administrações tributárias da União, dos Estados, do Distrito Federal e dos Municípios.

**COMEX** - Estatísticas de Comércio Exterior (Comex Stat): dados do comércio exterior brasileiro disponibilizados pelo Ministério da Indústria, Comércio Exterior e Serviços - MDIC, utilizados para a construção da balança comercial brasileira (exportações e importações de produtos), sendo detalhados por NCM/SH4 do produto e/ou por município do exportador/importador.

**COMPRAS** - Compras Governamentais: dados abertos do Sistema Integrado de Administração e Serviços Gerais (SIASG), onde se operacionalizam as compras do Governo Federal, contemplando o catálogo de materiais e serviços (CATMAT/CATSER), o cadastramento e divulgação da licitação (SIDEC/Divulgação), as intenções de registros de preços (IRP), o cadastramento dos fornecedores (SICAF), a realização das licitações (Compras Governamentais/Sessão Pública/RDC), o resultado das licitações (SISPP/SISRP), os empenhos de pagamentos (SISME) e o registro e gestão dos contratos (SICON).

**ENEM** - Exame Nacional do Ensino Médio (Enem): uma prova realizada pelo INEP/MEC utilizada para avaliar a qualidade do ensino médio no país, cujo resultado serve para acesso ao ensino superior em universidades públicas brasileiras.

**IPEA** - Instituto de Pesquisa Econômica Aplicada (Ipea): conteúdos de pesquisas que fornecem suporte técnico e institucional às ações do governo para a formulação e reformulação de políticas públicas e programas de desenvolvimento (ex: Índice de Desenvolvimento Humano Municipal - IDHM).

**NCM** - Nomenclatura Comum do Mercosul (NCM): uma convenção de categorização de mercadorias adotada desde 1995 pelo Uruguai, Paraguai, Brasil e Argentina e que toma por base o Sistema Harmonizado (SH), criada a fim de melhorar e facilitar o crescimento do comércio internacional, facilitando também a criação e comparação de estatísticas.

**MCIDADANIA** - Bases de alguns programas sociais do governo federal.

**SANÇÕES** - Dados referentes aos cadastros de sanções aplicadas a pessoas físicas, jurídicas e servidores públicos federais.

**BASE DE DADOS DE SAÚDE** - Serão sugeridos o uso de datasets de bases de dados abertos relacionados à saúde.

**RENACH -** Base de dados anonimizada do Registro Nacional de Carteiras de Habilitação que é o sistema que registra todas as informações dos candidatos e condutores, incluindo os dados da CNH (Carteira Nacional de Habilitação), as alterações de categoria, cursos, exames, resultados das provas práticas e teóricas, endereço do condutor e bloqueios e penalidades.

**RENAINF -** Base de dados anonimizada do Registro Nacional de Infrações de Trânsito que é o sistema que registra as infrações à legislação de trânsito cometidas em todo o território nacional, incluindo dados do veículo, do condutor abordado, do auto de infração, das notificações de autuação e penalidade, dos registros de defesa prévia e recursos e demais eventos relacionados.

**RENAVAM -** Base de dados anonimizada do Registro Nacional de Veículos Automotores que é o sistema que registra todas as informações obrigatórias para registro dos veículos do país, incluindo as características fabris, os dados de emplacamento, as informações de propriedade e o histórico de eventos de transferência, licenciamento, alteração de características, dentre outros.

**ATENÇÃO:** Apesar de as soluções poderem ser desenvolvidas utilizando um software, plataforma ou aplicação proprietária, obrigatório que ela seja baseada em softwares livres, sendo exigida a disponibilização do código fonte aberto, a liberdade de uso, a possibilidade de distribuição e de modificação do software além de permitir sua completa execução sem a necessidade de aquisição de qualquer biblioteca ou componente proprietário.

Sua equipe ainda tem alguma dúvida? Mande um e-mail para [hackathon@serpro.gov.br](mailto:hackathon@serpro.gov.br) que algum dos nossos mentores responde pra você.

Até breve!

*Comissão Organizadora Hackathon Compras Governamentais*